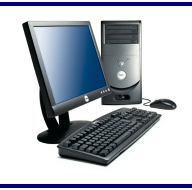

Objectif : repérer et classer les périphériques d'entrée et de sortie d'un ordinateur

1) Donnez le nom des périphériques de l'ordinateur ci-dessous.

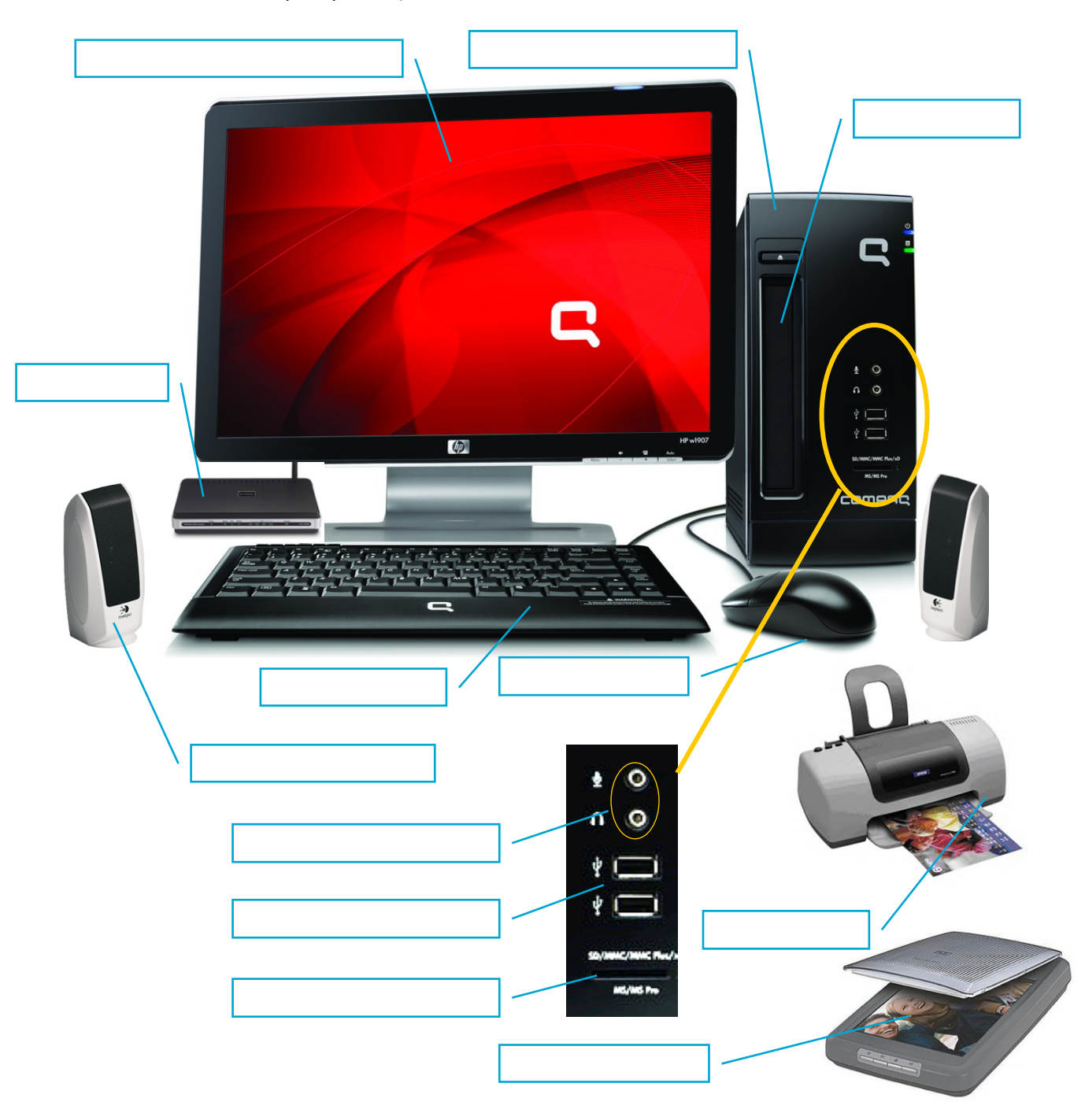

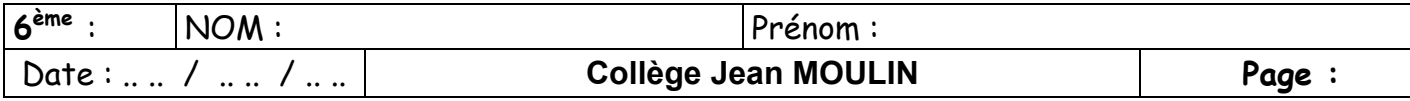

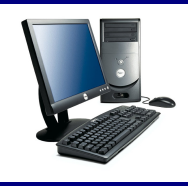

**Quels sont les périphériques d'un ordinateur ? Fiche activité**

Objectif : repérer et classer les périphériques d'entrée et de sortie d'un ordinateur

Différents périphériques peuvent être branchés sur l'unité centrale. On distingue :

- Les périphériques **d'entrée** : ils envoient des informations vers l'unité centrale.
- Les périphériques **de sortie** : l'unité centrale envoie des informations vers ces périphériques.
	- Les périphériques **mixtes** : Ils envoient et reçoivent des informations
- 2) A l'aide des définitions ci-dessous, indiquez la nature de chacun des périphériques de l'ordinateur.

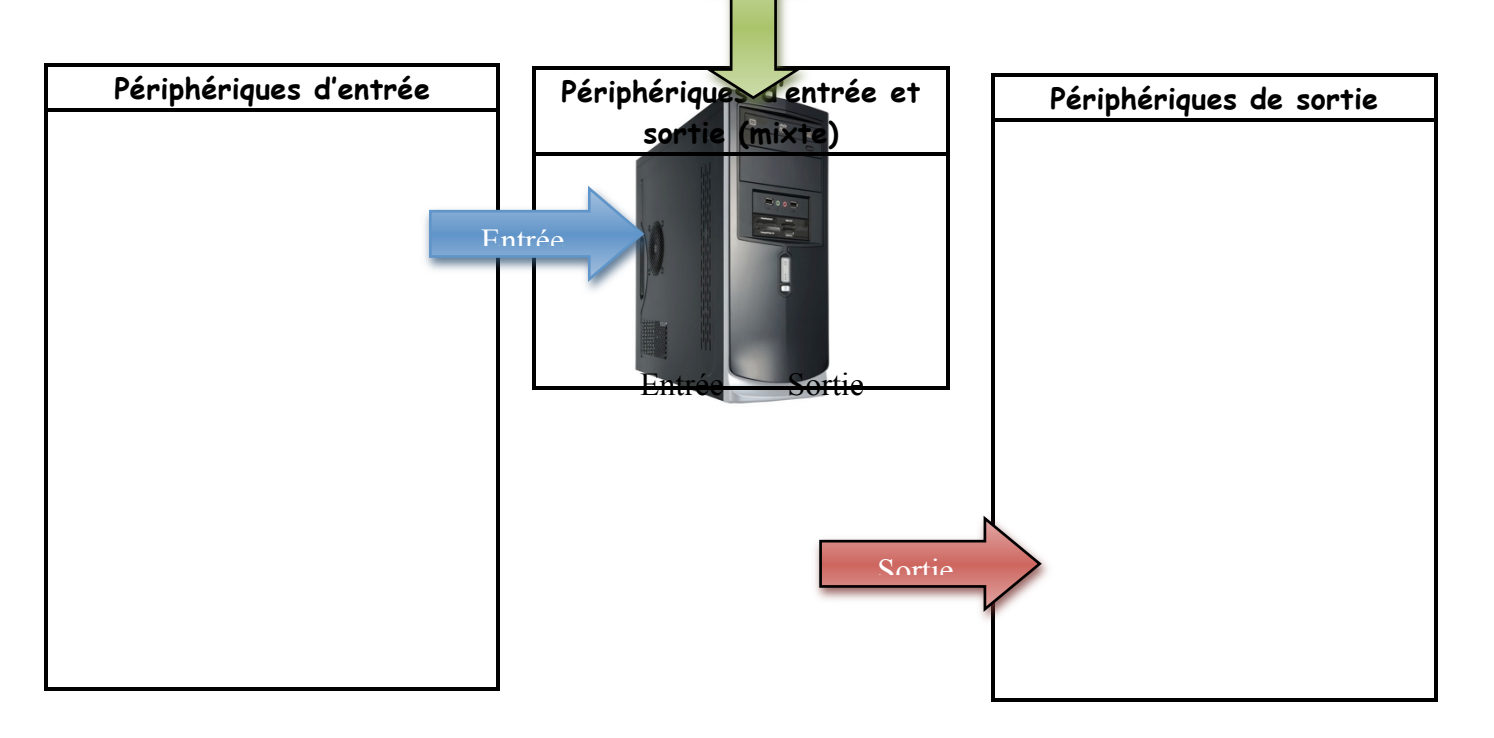

- $1 \rightarrow$  Le **clavier** : Il permet de taper du texte, de taper des commandes.
- $2 \rightarrow$  La **souris** : elle permet de cliquer sur des commandes
- 3  $\rightarrow$  Le **microphone** : il capte du son et le transmet à l'unité centrale.
- $4 \rightarrow$  La webcam : elle capture de l'image (vidéo) et la transmet à l'unité centrale.
- 5<sup>1</sup> L'appareil photo numérique : il permet de prendre des photos puis de centrale.
- $6\rightarrow$  Le **scanneur** : il permet de numériser des images ou des textes.

 $7\rightarrow$  Les **modems** sont à la fois des périphériques d'entrée et de sortie. Ils permettent de récupérieur de récupérieur de récupérieur de récupérieur de récupérieur de sortie. Ils permettent de récupérieur de récupérieur d informations sur Internet par exemple. Mais ils permettent aussi d'envoye courrier.

8  $\rightarrow$  L'écran (moniteur) : il affiche les images, permet de voir les informations entreprendent sur l'ordinateur.

 $9 \rightarrow$  Les **enceintes** : elles permettent de diffuser du son produit par l'ordin  $10 \rightarrow$  Le **casque** : il permet de diffuser du son produit par l'ordinateur mai

 $11 \rightarrow L'$ **imprimante** : elle permet d'imprimer les informations envoyées par les informations envoyées par les informations envoyées par les informations envoyées par les informations envoyées par les informations envoyées

 $12 \rightarrow$  Le **vidéoprojecteur** : il projette les images de l'ordinateur sur un mu

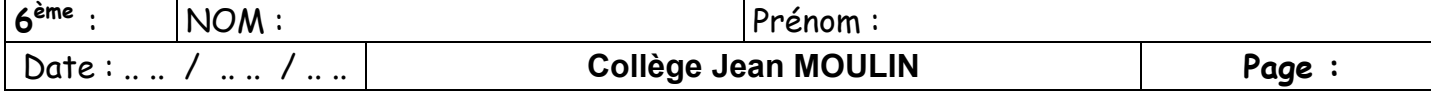

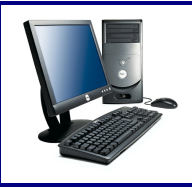

Objectif : repérer et classer les périphériques d'entrée et de sortie d'un ordinateur

3) Complétez le tableau ci-dessous en retrouvant les composants internes de l'unité centrale et précisez leur rôle.

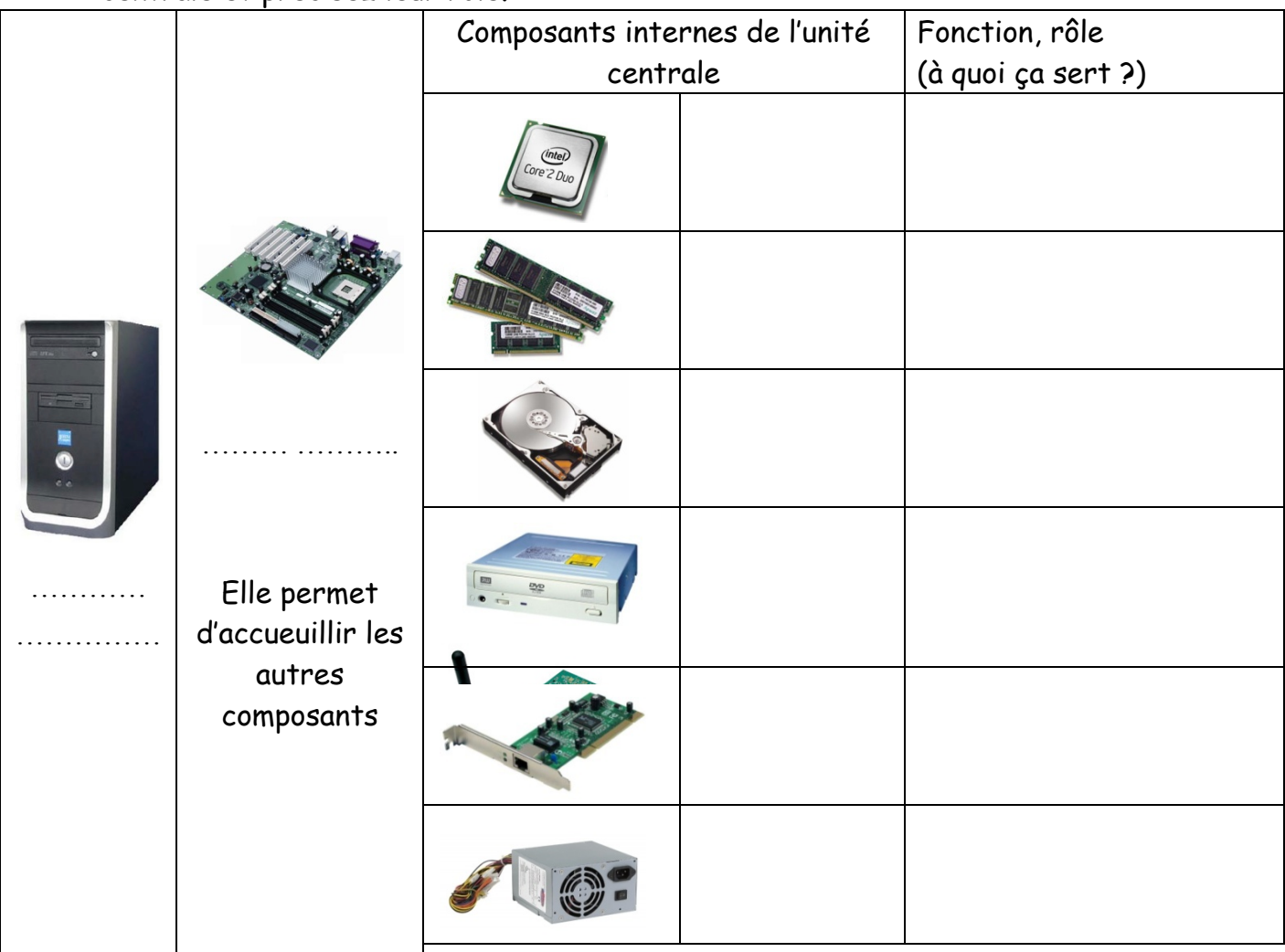

4) Les éléments de stockage de l'information :

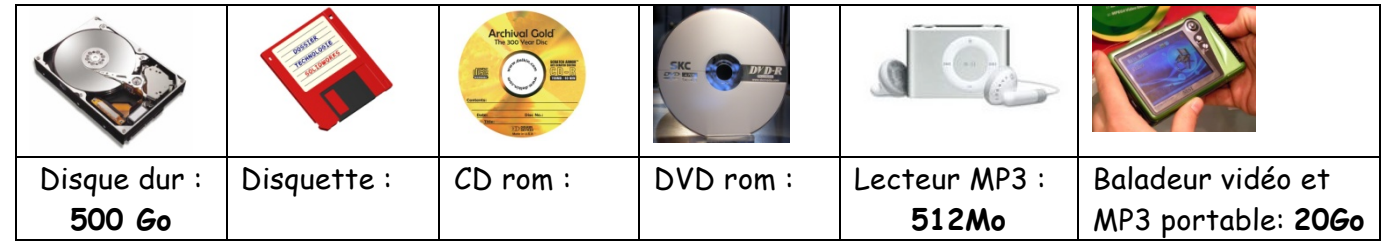

Note : 1Go = 1000Mo

5) La taille d'une musique de 5mn au format MP3 est d'environ 5Mo et un clip vidéo de 4mn occupe 40Mo. Robert vient d'acheter un Ipod ayant une capacité de 512Mo. Combien de MP3 de 5mn robert peut-il mettre sur son baladeur ? …………………………………………… .

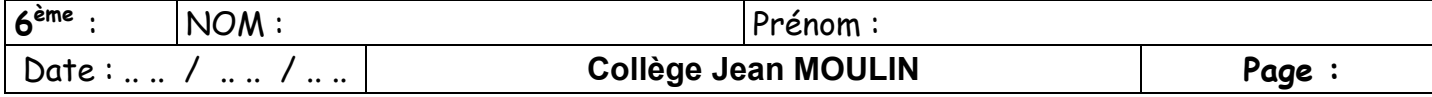

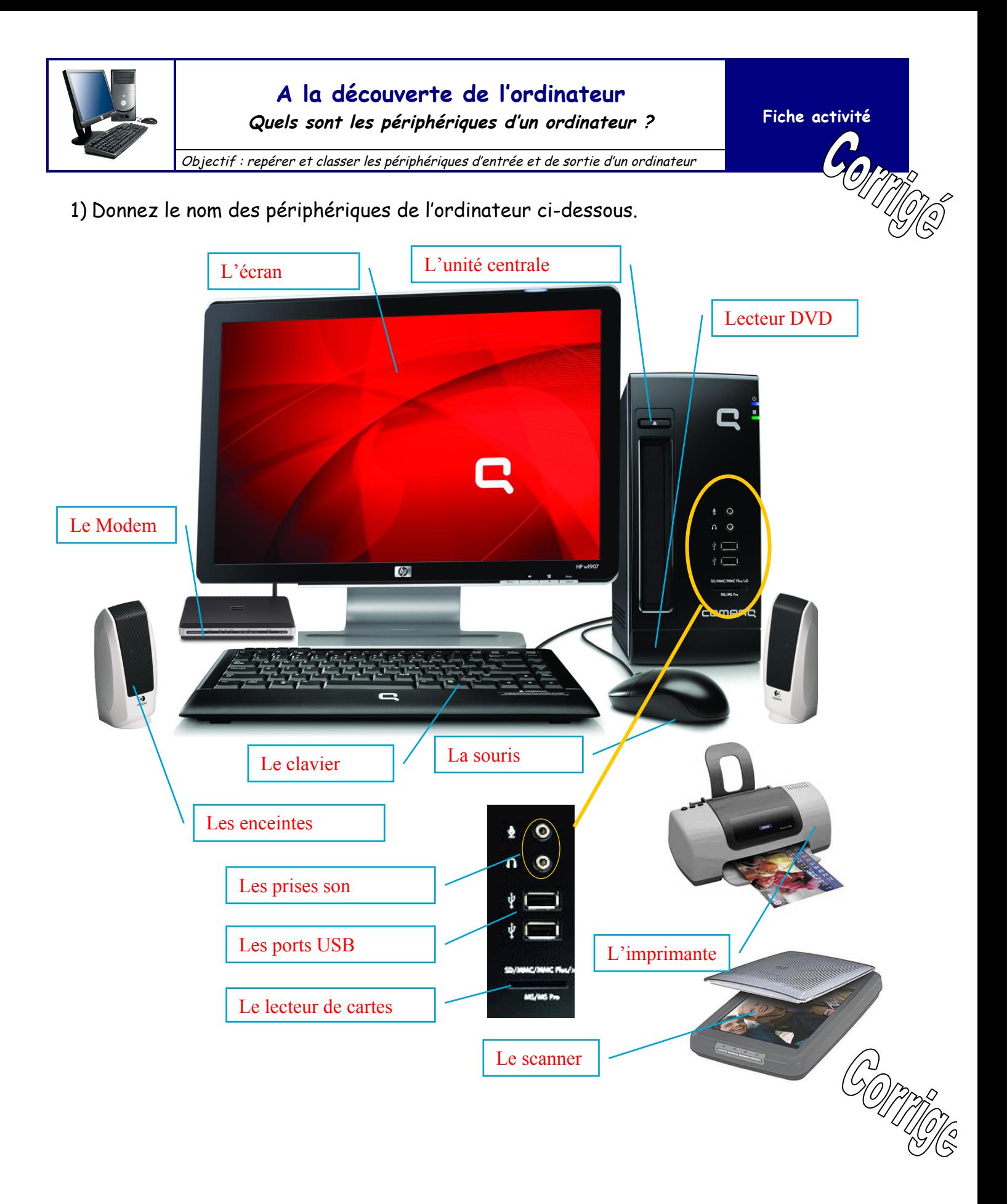

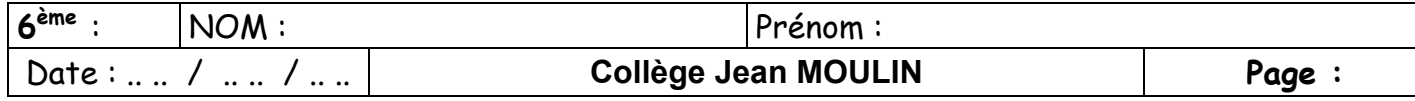

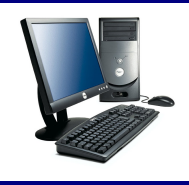

**Quels sont les périphériques d'un ordinateur ? Fiche activité**

Objectif : repérer et classer les périphériques d'entrée et de sortie d'un ordinateur

Différents périphériques peuvent être branchés sur l'unité centrale. On distingue :

- Les périphériques **d'entrée** : ils envoient des informations vers l'unité centrale.
- Les périphériques **de sortie** : l'unité centrale envoie des informations vers ces périphériques.
	- Les périphériques **mixtes** : Ils envoient et reçoivent des informations
- 1) A l'aide des définitions ci-dessous, indiquez la nature de chacun des périphériques de l'ordinateur.

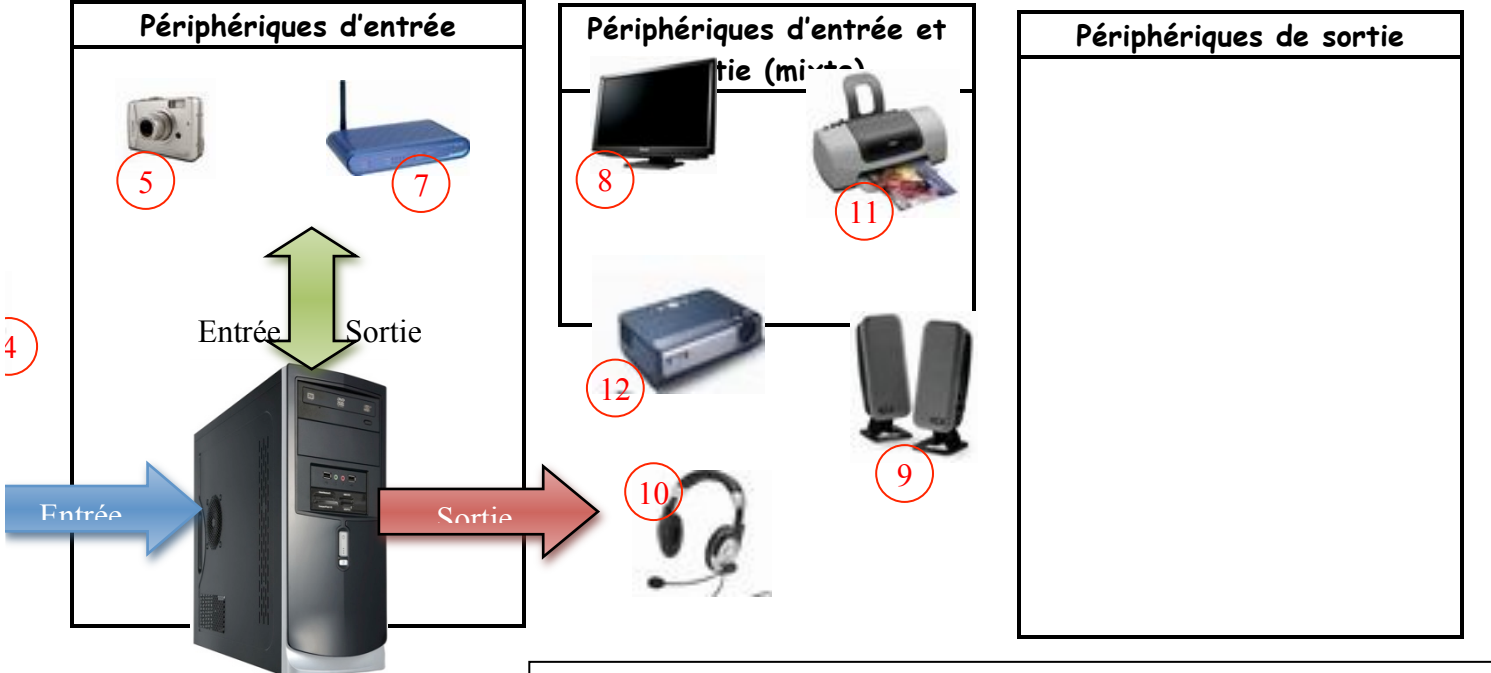

- $1 \rightarrow$  Le **clavier** : Il permet de taper du texte, de taper des commandes.
- $2 \rightarrow$  La **souris** : elle permet de cliquer sur des commandes
- 3  $\rightarrow$  Le **microphone** : il capte du son et le transmet à l'unité centrale.
- $4 \rightarrow$  La webcam : elle capture de l'image (vidéo) et la transmet à l'unité cent
- 5  $\rightarrow$  L'appareil photo numérique : il permet de prendre des photos puis de centrale.
- 6 <del>→</del> Le **scanneur** : il permet de numériser des images ou des textes.

 $7\rightarrow$  Les **modems** sont à la fois des périphériques d'entrée et de sortie. Ils permettent de récupérieurs de récupérieurs de récupérieurs de récupérieurs de récupérieurs de récupérieurs de récupérieurs de récupérieurs de informations sur Internet par exemple. Mais ils permettent aussi d'envoyer d courrier.

8  $\rightarrow$  L'écran (moniteur) : il affiche les images, permet de voir les informations l'ordinateur.

- $9 \rightarrow$  Les **enceintes** : elles permettent de diffuser du son produit par l'ordinateur.
- $10 \rightarrow$  Le **casque** : il permet de diffuser du son produit par l'ordinateur mais s
- $11 \rightarrow L'$ **imprimante** : elle permet d'imprimer les informations envoyées par
- $12 \rightarrow$  Le **vidéoprojecteur** : il projette les images de l'ordinateur sur un mur ou

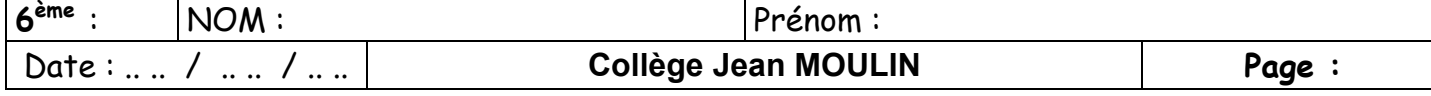

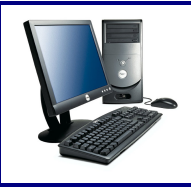

Objectif : identifier et connaître le rôle des composants internes d'une unité centrale

2) Complétez le tableau ci-dessous en retrouvant les composants internes de l'unité centrale et précisez leur rôle.

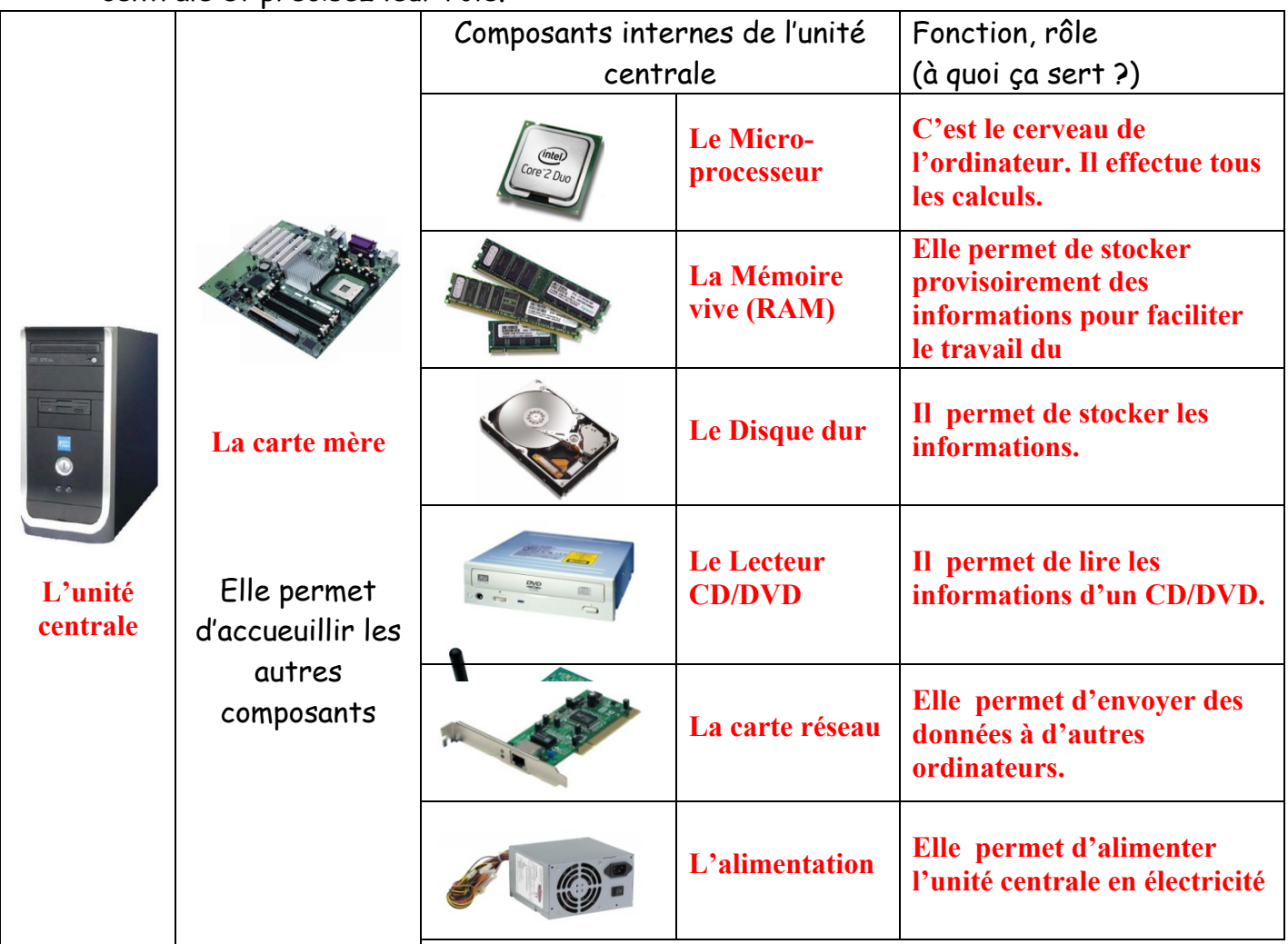

3) Les éléments de stockage de l'information :

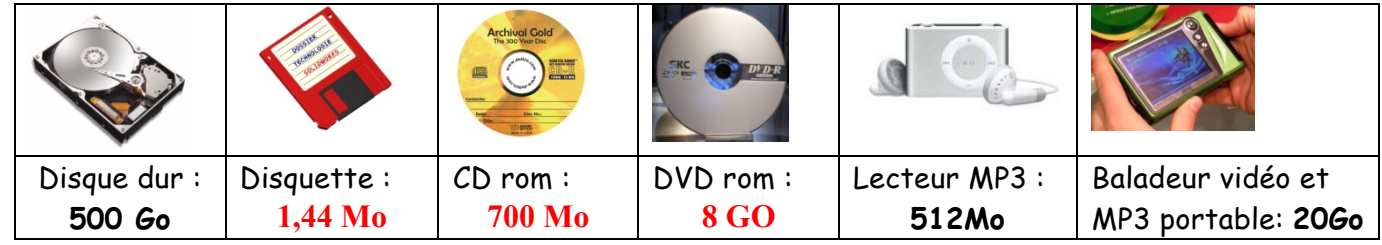

Note : 1Go = 1000Mo

4) La taille d'une musique de 5mn au format MP3 est d'environ 5Mo et un clip vidéo de 4mn occupe 40Mo. Robert vient d'acheter un Ipod ayant une capacité de 512Mo. Combien de MP3 de 5mn robert peut-il mettre sur son baladeur ? **102 mp3**

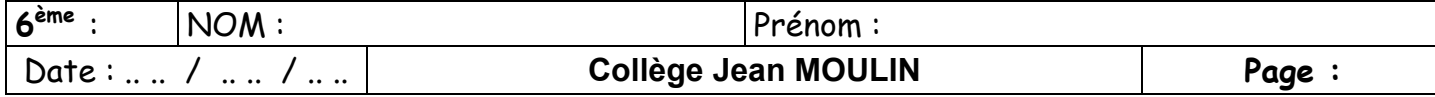